## हरियाणा केन्द्रीय विश्वविद्यालय

प्रपक्त स $. \, . \, 2 \, 6 \, 7 \, 7$ **दिनां**क :२४ – १ - २ ८<br>**वि**त्त विभाग ( ह.के.वि

(संसद के अधिनियम संख्या) 25(2009) द्वारा स्थापित) गाँव (जांट-पाली), महेंद्रगढ, हरियाणा

## अधिसूचना

विश्वविद्यालय के सभी नए शोधार्थियों को सूचित किया जाता है कि फ़ेलोशिप प्राप्त करने की प्रक्रिया ऑनलाइन है । शोधार्थी ऑनलाइन दावा करने से पहले प्रवेश प्रमाण और बैंक पासबुक की एक-एक ्रपति (स्वयं प्रमाणित) अपने विभाग में जमा करें, विभाग द्वारा सभी शोधार्थियों की प्रतियों को वित्त विभाग में नीचे दिए गये निर्धारित प्रारूप में भेजा जाये। पात्र शोधार्थी जो फ़ेलोशिप का दावा करना चाहते हैं, वे लिंक पर लॉगइन कर सकते हैं "Student Online Portal" (https://admin.cuh.ac.in/) आवश्यक विवरण भरने के लिए विश्वविद्यालय की वेबसाइट पर उपलब्ध है। इसके बाद वित्त विभाग आगे उचित कार्रवाई और भुगतान की प्रक्रिया करेगा।

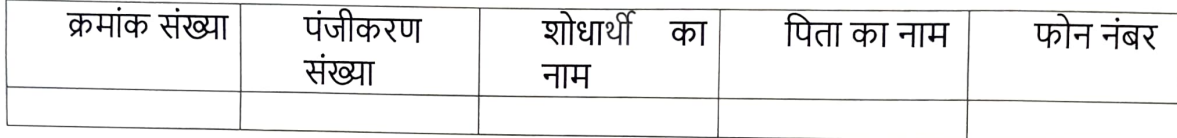

Vihakme वित्त अधिकारी 26/9/2013 हरियाणा केन्द्रीय विश्वविद्यालय महेंद्रगृद्ध

प्रति:-

- 1. सभी विभागाध्यक्ष / प्रभारी विभाग, हरियाणा केंद्रीय विश्वविद्यालय, को सूचित किया जाता है कि संबंधित शोधार्थियों को सूचित करने के लिए अधिसूचना को नोटिस बोर्ड पर प्रदर्शित करने हेतु ।
- 2. वेबसाइट प्रशासक, विश्वविद्यालय की वेबसाइट पर स्टूडेंट कॉर्नर एवं एनाउंसमेंट अनुभाग पर अपलोड करने के लिए।